# **Table of Contents**

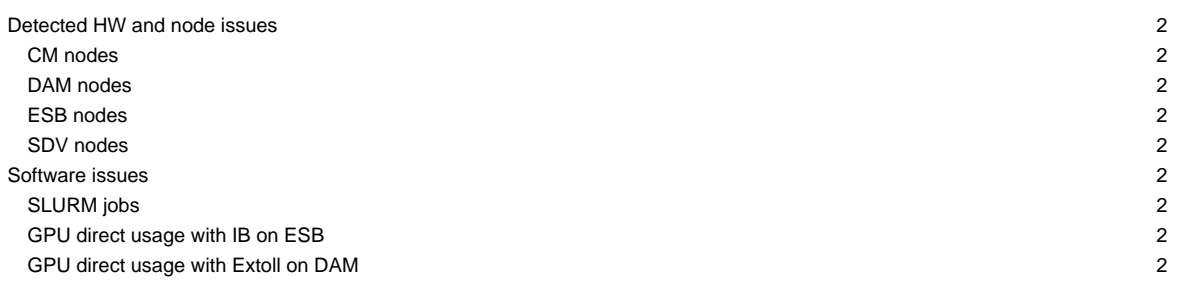

This page is intended to give a short overview on known issues and to provide potential solutions and workarounds to the issues seen.

Last update: 2020-12-03 Due to JUST problems the home file system is currently not available, no user access possible !

To stay informed, please refer to the [News page.](https://deeptrac.zam.kfa-juelich.de:8443/trac/wiki/Public/User_Guide/News) Also, please pay attention to the information contained in the "Message of the day" displayed when logging onto the system.

# **Detected HW and node issues**

#### **CM nodes**

• dp-cn25: node shows Unknown SPS FW Health (#2495)

### **DAM nodes**

• dp-dam03: node currently reserved for special use case (#2242)

#### **ESB nodes**

- dp-esb11: wrong GPU Link Speed detected (#2358)
- dp-esb24: CentOS8 Testbed (#2396)
- dp-esb52: energy meter reading issues (#2433)
- dp-esb73: GPU ECC error  $(\frac{\#2523}{4})$

# **SDV nodes**

- deeper-sdv02: does not start anymore
- deeper-sdv11: potentially broken DIMM prevents from booting
- nfgw[01,02]: node reachable via nework, but marked as down in SLURM
- knl01: NVMe issues (#2011)

# **Software issues**

# **SLURM jobs**

- due to introduction of accounting with the start of the early access program there is some re-configuration of user accounts needed within SLURM to assign the correct QOS levels and priorities for the jobs
- this might lead to (temporary) failing job starts for certain users
- if you cannot start jobs via SLURM, please write an email to the support list: sup (at)deep-est.eu

### **GPU direct usage with IB on ESB**

• currently only available via Developer stage, for testing load:

```
module --force purge
module use $OTHERSTAGES
module load Stages/Devel-2019a
module load GCC/8.3.0 or module load Intel
module load ParaStationMPI
```
• use PSP\_CUDA=1 and PSP\_UCP=1

### **GPU direct usage with Extoll on DAM**

- new Extoll driver for GPU direct over Extoll currently being tested on the DAM nodes
- only available via Developer stage, for testing load:

```
module --force purge
module use $OTHERSTAGES
module load Stages/Devel-2019a
```
module load GCC/8.3.0 or module load Intel module load ParaStationMPI

• expect performance and stability issues